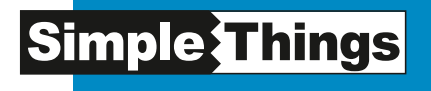

# Barrierefreies Web

**Checkliste** 

SimpleThings GmbH Münsterstr 1 53111 Bonn

Fon: (0228) 94 49 20-0 Fax: (0228) 94 49 20-20 info@simplethings.de

**www.simplethings.de**

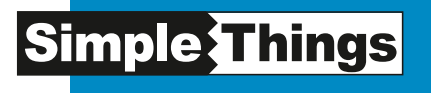

**Mit dieser Checkliste möchten wir Sie unterstützen, Ihren geplanten oder bereits bestehenden Webauftritt in Hinblick auf Barrierefreiheit zu überprüfen.** 

Barrieren ergeben sich vor allem dann, wenn

- der Nutzer schlecht bzw. gar nicht sehen kann;
- der Nutzer in seiner Bewegung eingeschränkt ist und nicht in der Lage ist, gängige Eingabegeräte wie Maus und / oder Tastatur zu gebrauchen;
- schlecht oder gar nicht hören kann.

Dazu kommen mehrere weitere Barrieren, die beispielsweise durch kognitive Schwierigkeiten wie Konzentrationsschwäche oder eine Lern- und Leseschwäche entstehen.

Um Menschen mit eingeschränkter visueller oder akustischer Wahrnehmung nicht zu benachteiligen, wurde die Verordnung zur Schaffung barrierefreier Informationstechnik nach dem Behindertengleichstellungsgesetz (BGG) ins Leben gerufen.

§ 2 dieser Verordnung besagt:

"Die Gestaltung von Angeboten der Informationstechnik […] ist dazu bestimmt, behinderten Menschen […], denen ohne die Erfüllung zusätzlicher Bedingungen die Nutzung der Informationstechnik nur eingeschränkt möglich ist, den Zugang dazu zu eröffnen."

Der Begriff der Barrierefreiheit umfasst weiterhin:

- Zugänglichkeit (auch technische Barrierefreiheit genannt): korrekte Darstellung trotz unterschiedlicher Hard- und Softwarekonfiguration,
- Plattformunabhängigkeit: keine Beeinträchtigung durch unterschiedliche Bildschirmformate und Endgeräte.

Die Vielzahl der möglichen Barrieren verlangt nach speziellen Anpassungen und Lösungen. Bei der Webentwicklung achten die Entwickler und Entwicklerinnen bei SimpleThings grundsätzlich auf eine barrierearme Umsetzung. Darüber hinaus entwickeln

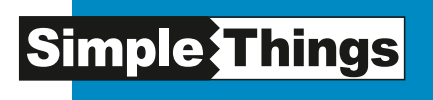

wir Webangebote, die die gesetzlichen und technischen Anforderungen an Barrierefreiheit erfüllen. Auf dieser Basis erarbeiten wir für Sie Lösungen oder Service-Pakete die optimal an Ihre Bedürfnisse angepasst sind.

Diese Checkliste basiert auf der Barrierefreien Informationstechnik Verordnung (BITV).

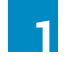

#### Audio- und visuelle Inhalte

Wie Ihre Website in reiner Textdarstellung aussieht, können Sie mit dem Textbrowser *LYNX* testen.

Wird für Nicht-Text-Elemente ein äquivalenter Text bereitgestellt? (Als Nicht-Text-Elemente bezeichnet man v.a. Bilder, grafische Bedienelemente, grafisch dargestellten Text, Imagemaps, Symbole, Animationen (GIF, Flash), Applets, programmierte Objekte, ASCII-Zeichnungen, Frames, Scripts, Bilder, die als Listenpunkte verwendet werden, Platzhaltergrafiken, Töne, Audiodateien, Videos)

Wird für Nicht-Text-Elemente, die verlinkt sind, im Alternativtext die Aktion beschrieben, die beim Mausklick ausgelöst wird?

Enthalten Multimedia-Präsentationen eine separate Spur mit einer Audio-Beschreibung und/oder Untertitel mit den wichtigsten Informationen der Videospur?

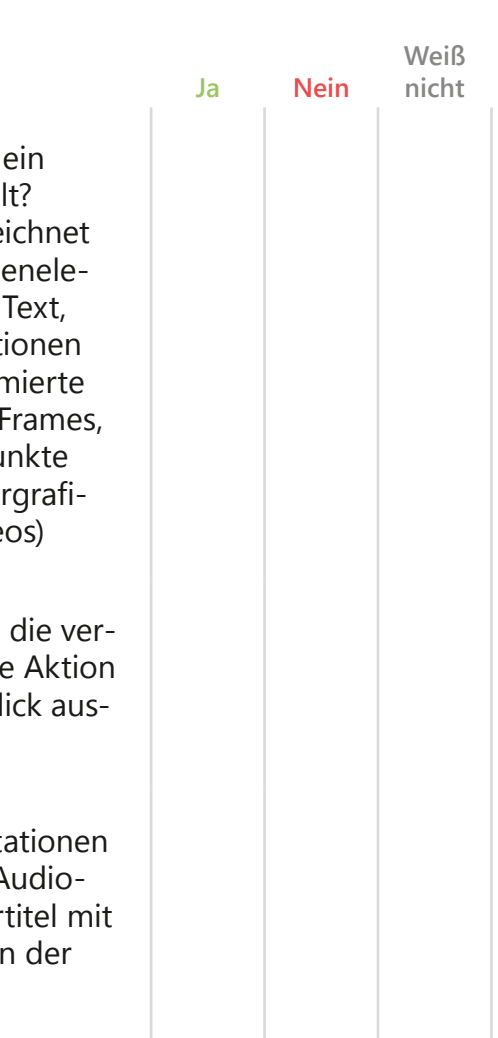

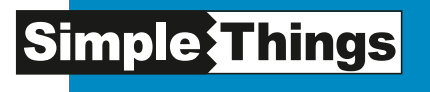

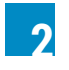

#### Verständlichkeit ohne Farbe

Mit *GRAYBIT* können Sie sich eine beliebige Internetseite in Grautönen anschauen. Damit haben Sie die Möglichkeit, festzustellen ob sich Texte, Links und wichtige Inhaltselemente deutlich voneinander und vom Hintergrund abheben.

Einen ähnlichen Test können Sie mit *Color Contrast Check* durchführen Kann der Inhalt von Texten und Grafiken auch dann erfasst werden, wenn dieser ohne Farbe betrachtet wird?

Kann der Inhalt von Texten und Grafiken auch dann erfasst werden, wenn dieser ohne Farbe betrachtet wird?

Sind Texte, Links und andere wichtige Inhaltselemente auch dann noch deutlich erkennbar, wenn Hintergrundbilder nicht geladen werden?

Wird auf die Darstellung von Text mittels Schriftgrafiken verzichtet?

Sind alle auf der Website verwendeten Symbole, deren Bedeutung nicht aus dem Kontext hervorgeht, mit einem title-Attribut versehen?

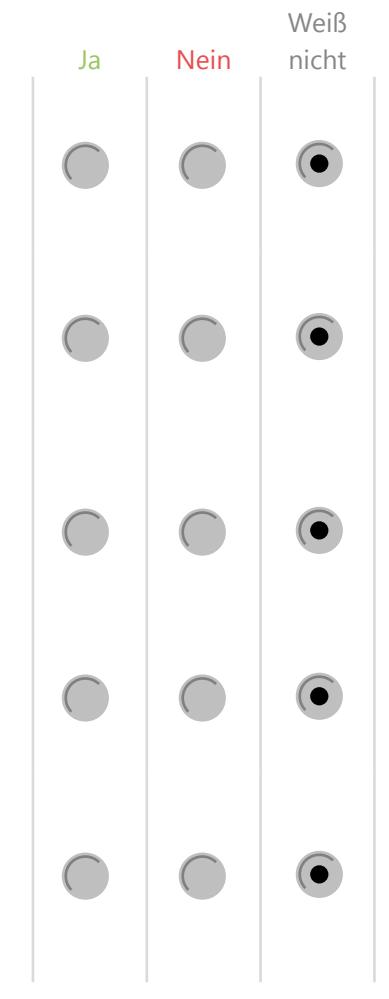

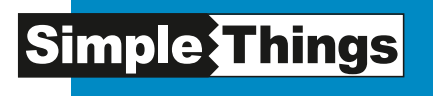

Weiß

### **Barrierefreies Web** Checkliste

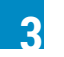

#### Verwendung der Markup-Sprachen

Bei *VALIDOME* finden Sie einen hilfreichen Validierungs-Check.

Ja Nein nicht Wurde Ihr jetziger Internetauftritt mit  $\bullet$ validem HTML erstellt? Werden für die Anordnung und Positionierung von Elementen auf Ihrer  $\bullet$ Website Stylesheets (statt Layouttabellen) verwendet? Ist in dem Layout Ihres Webauftritts eine 2-fache Schriftvergrößerung  $\bullet$ möglich, ohne dass Text beschnitten oder überlagert wird? Ist Text auch noch bei geringer Auflösung lesbar bzw. passt sich das Layout Ihrer Website an, ohne dass es zu Überlagerungen kommt? Werden für Überschriften, Listen und Zitate dafür vorgesehene Markup-Elemente verwendet? Ist bei allen Seiten des Webangebots ein sinnvoller Titel eingetragen, der  $\bullet$ die Seite und den Inhalt beschreibt?

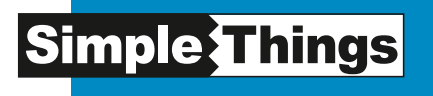

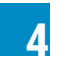

#### Sprachliche Besonderheiten

Ist die Hauptsprache der Website angegeben?

Sind Wörter bzw. Abschnitte einer anderen Sprache als solche gekennzeichnet, damit Screenreader die korrekte Wortliste für die Ausprache verwenden?

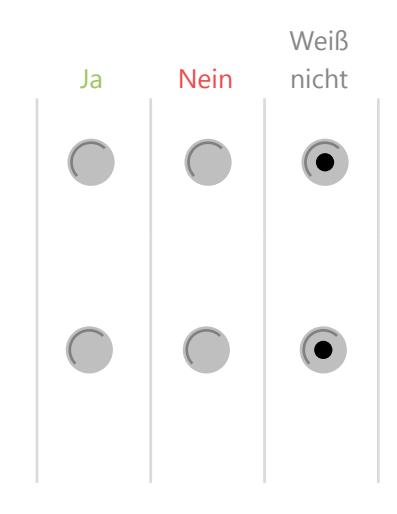

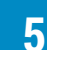

#### Verwendung von Tabellen

Elemente, die auf einem Bildschirm in der Fläche angeordnet sind, werden von Screenreadern nacheinander vorgelesen. Dabei beginnen Sie i.d.R. in der linken oberen Ecke. Werden Tabellen mit relativen Angaben bzgl. Breite und Höhe erstellt, damit Webbrowser die Tabellenanzeige an die aktuelle Größe ihres Fensters anpassen können?

Werden Datentabellen innerhalb Ihrer Webpräsenz ausschließlich mit den dafür vorgesehenen Markup-Elementen erstellt?

Sind die Zeilen und Spaltenüberschriften in vorhandenen Datentabellen deutlich erkennbar?

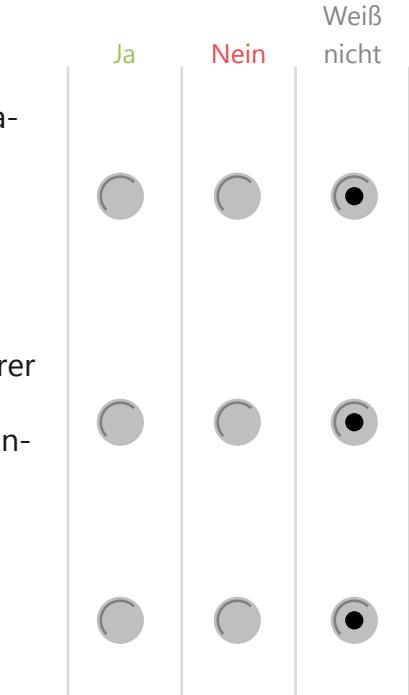

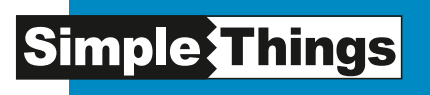

Mit *TABLIN* können Sie überprüfen, ob eine Tabelle linearisierbar ist – eine wichtige Voraussetzung zur Darstellung und Lesbarkeit von Tabellen mit Screen-Readern. Werden die Zellen für Inhalte und Überschriften in den vorhandenen Datentabellen in Bezug zueinander gesetzt und korrekt definiert?

Sind Layouttabellen, die innerhalb Ihrer Webpräsenz zur Text- und Bildgestaltung genutzt werden, linearisierbar und ohne für Datentabellen vorgesehene Markup-Elemente strukturiert?

Ist Ihr Internetauftritt auch dann noch verwendbar, wenn die eingesetzten Stylesheets deaktiviert werden?

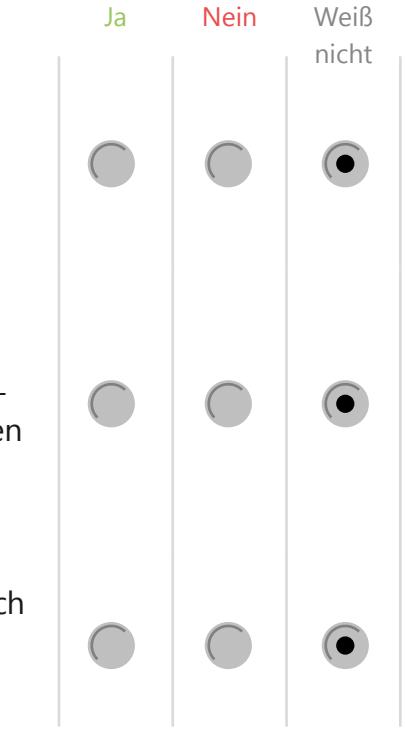

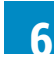

#### Neuere Technologien

Die Firefox-Erweiterung (Add-on) *Fir efox Accessibi lity Ext ension* ermöglicht Ihnen innerhalb des beliebten Browsers unterschiedliche Darstellungsmodi, die in Bezug auf Barrierefreiheit eine Rolle spielen, zu simulieren. Sind die wesentlichen Funktionen innerhalb Ihres Internetauftritts auch dann noch nutzbar, wenn Skripte, Applets oder andere programmierte Objekte deaktiviert werden?

Wird auf beweglichen oder blinkenden Inhalt verzichtet?

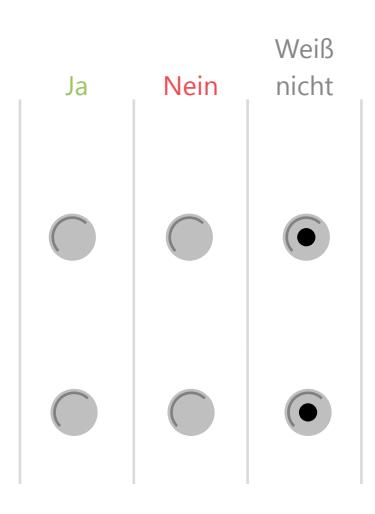

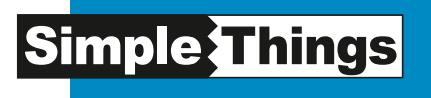

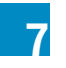

#### Zeitgesteuerte Inhalte

Sollte beweglicher, blinkender oder flackernder Inhalt vorhanden sein: Können diese Vorgänge vom Besucher Ihrer Website gestoppt werden oder stoppen diese Vorgänge automatisch nach einem definierten Zeitraum?

Verzichtet Ihre Website auf automatische Aktualisierungen und auf zeitverzögerte automatische Weiterleitungen?

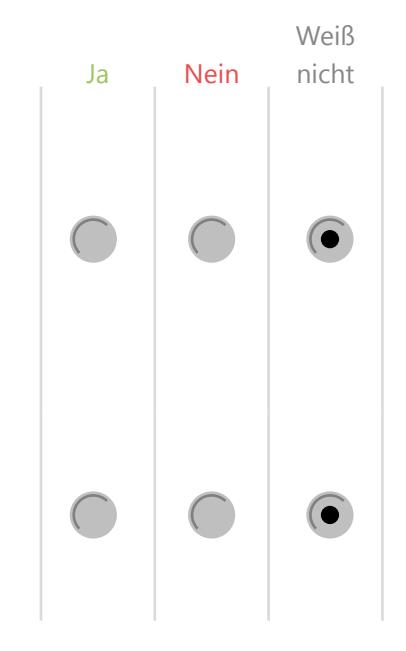

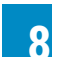

#### Ein- und Ausgabegeräte

*WAVE* (Web Accessibility Evaluation Test) zeigt Ihnen, wie eine Internetseite mit alternativen Internetzugängen ausgegeben würde. Gleichzeitig werden auch Fehler angezeigt. Können alle Inhalte und alle wesentlichen Funktionen ohne Maus angesteuert bzw.genutzt werden (z.B. durch Tastatur oder ein entsprechendes Eingabegerät)?

Ist bei der Navigation innerhalb der Seiten Ihres Webautritts mittels einer Tastatur der Tastaturfokus deutlich sichtbar?

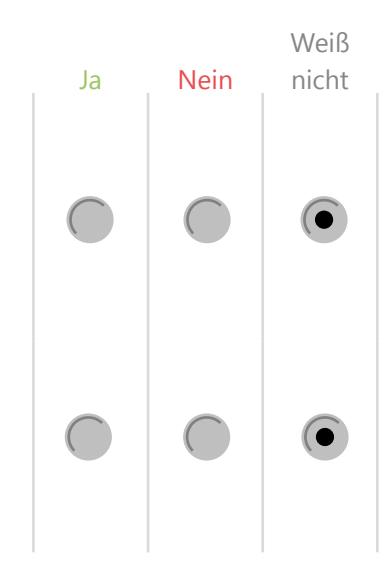

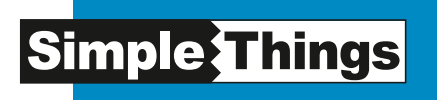

Können Links, Formularelemente und Objekte schlüssig und nachvollziehbar angesteuert werden?

**9**

#### Ältere assistive Technologien

Verzichten Sie auf Ihrer Website auf Pop-Ups?

Sind die Beschriftungen von Formularlementen korrekt positioniert und über entsprechende Markups mit dem Eingabefeld verbunden?

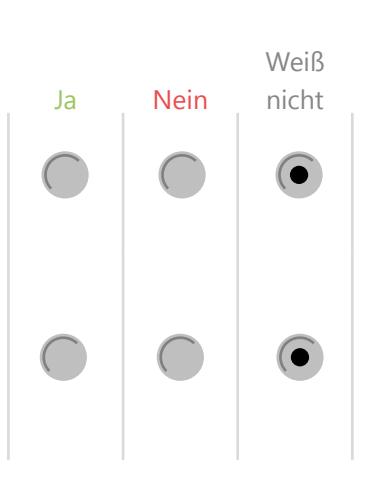

Ja Nein Weiß

nicht

 $\bullet$ 

#### Öffentlichkeit und Dokumentation **10**

Verzichten Sie auf eine separate Textversion Ihres Webangebots?

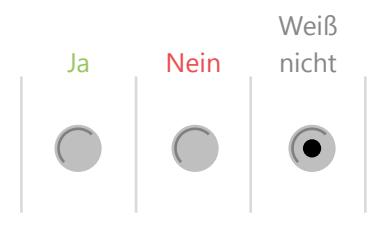

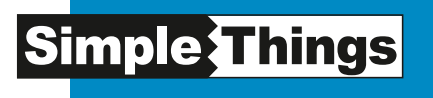

### **11**

#### Navigationsmechanismen

Wurden Frames mit einem eindeutigen Titel versehen, um Navigation und Identifikation zu erleichtern?

Sind für alle Links innerhalb Ihres Webauftritts deutlich erkennbare und eindeutige Linkziele angegeben, die auf allgemeine Beschreibungen wie "Hier"-, "Hier klicken" oder "Mehr" verzichten?

Sind angebotene Downloads inkl. der Angaben zu Dateityp und Dateigröße verlinkt?

Gibt es ein Inhaltsverzeichnis oder eine Sitemap innerhalb Ihres Internetangebots? (Ausnahmen: Websites mit Werbung, Kunst, Selbstdarstellung oder Unterhaltung)

Ist die Navigation innerhalb Ihres Angebots leicht nachvollziehbar, logisch aufgebaut und schlüssig angeordnet?

Können Nutzer jederzeit erkennen, auf welcher Seite Ihres Webangebots sie sich gerade befinden?

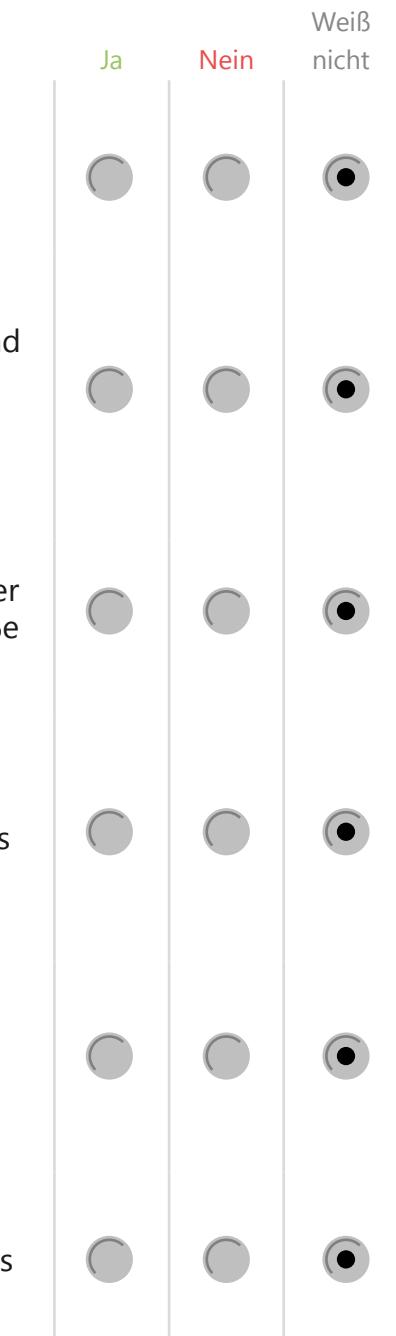

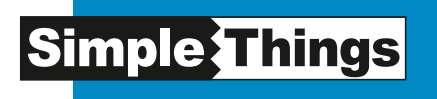

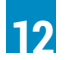

#### Allgemeines Verständnis

Wurde für die Inhalte Ihres Angebots eine klare, einfache Sprache gewählt?

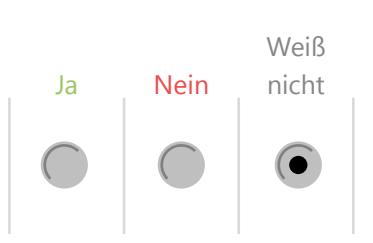

Wurden mindestens 70% der Fragen mit "Ja" beantwortet, kann **Ihre vorhandene oder geplante Internetpräsenz im Ansatz als barrierearm bezeichnet werden.**

Wurden die meisten Fragen mit "Nein" und / oder "Weiß nicht" **beantwortet, können wir Ihnen gerne helfen, Ihren Webauftritt den Vorgaben entsprechend zu optimieren.**

**Sprechen Sie uns an!** 

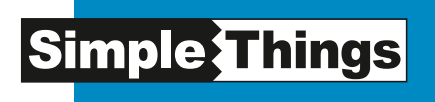

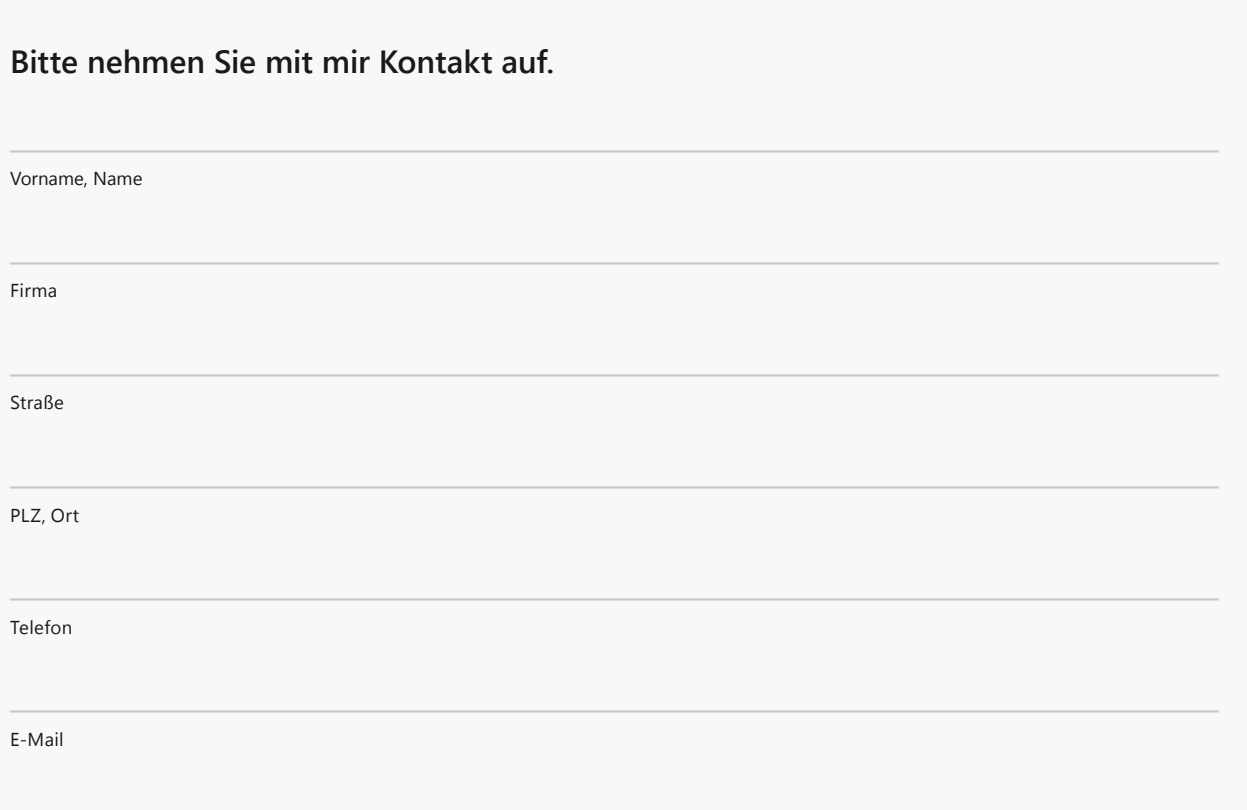

Formular absenden